## Autocad architecture 2015 download a torrent tutorial

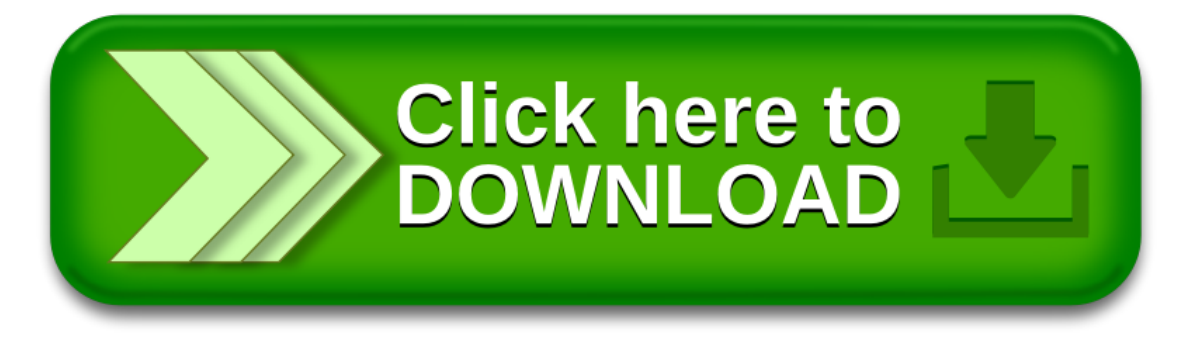